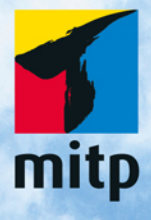

# Ulla **Kirch** Peter Prinz 5. Auflage

# Das Übungsbuch Testfragen und Aufgaben mit Lösungen

30

**Kapitel 1** C++. Das Übungsbuch – Testfragen und Aufgaben mit Lösungen

## **Aufgaben**

**1.1** Was gibt das folgende Programm auf dem Bildschirm aus?

```
#include <iostream>
using namespace std;
int main()
{
  cout << "Hi Leute, ";
  cout << endl;
   cout << "was habt Ihr heute noch vor";
   cout << "?" << endl;
   return 0;
}
```
**1.2** Formulieren Sie die entsprechenden Anweisungen, um

Mir geht's gut!

**a)** beginnend bei der aktuellen Cursorposition auszugeben.

**b)** am Anfang der nächsten Zeile auszugeben.

**1.3** Jedes der folgenden Programme enthält einen Fehler. Bestimmen und korrigieren Sie jeden Fehler.

#### **a)**

```
#include <iostream>
int main()
{ // Und jetzt kommt der berühmteste Spruch
   // aus der Welt der Programmiersprachen:
   cout << "Hello, World!" << endl;
   return 0;
}
```
#### **b)**

```
#include <iostream>
using namespace std;
int main()
{
   cout >> "Hello, World!" >> endl;
}
```
**c)**

```
#include <iostream>
using namespace std;
int main()
{
   / Wer zum Teufel hat das gesagt? /
   cout << "Hello, World!" << endl;
   return 0;
}
```
**d)**

```
#include <iostream>
using namespace std;
int main()
{
   cout << "Hallo, Universum! ";
        << endl;
   return 0;
}
```
- **1.4** Schreiben Sie ein C++-Programm, das Ihren Namen, Ihre Adresse, Telefonnummer und E-Mail-Adresse in je einer Zeile auf dem Bildschirm ausgibt.
- **1.5** Fügen Sie Kommentare in die Lösung zur Aufgabe 1.4 ein, und zwar einen Programmnamen, den Namen des Programmierers sowie eine Beschreibung, was das Programm macht.
- **1.6** Schreiben Sie ein C++-Programm, das folgendes Menü ausgibt:

```
******** Telefonverzeichnis ********
   E = Neuen Eintrag einfügen
   L = Eintrag löschen
   S = Telefonnummer suchen
   A = Alle Einträge anzeigen
   B = Programm beenden
```
Ihre Wahl:

```
Kapitel 1
C++. Das Übungsbuch – Testfragen und Aufgaben mit Lösungen
```
**1.7** Sind die folgenden C++-Programme vollständig und fehlerfrei?

```
int main()
{
  return 0;
}
```
#### **b)**

**a)**

```
include <iostream>
using namespace std;
int main()
{
   cout << "Hey, los!" << return 0;
}
```
#### **c)**

```
#include <iostream>
using namespace std;
int main(
){
cout <<
"Das wär's für heute!" << endl; return 0
;}
```
**1.8** Angenommen, die folgenden Anweisungen befinden sich in einer main-Funktion. Was ist falsch?

**a)** cout >> "Weiter mit <return>" >> endl; **b)** return "Alles klar!"; **c)** cout "<< Geben Sie eine Zahl ein: <<" endl;

**1.9** Verfolgen Sie den Ablauf des folgenden C++-Programms und beschreiben Sie, was auf dem Bildschirm ausgegeben wird.

```
#include <iostream>
using namespace std;
void star1(), star2(), star3();
int main()
{
```
#### Grundlagen

```
star1();
   star2();
   star3()star2();
   star1()return 0:
}
void star1() { cout << "****" << end]: }
void star2() { cout << "********" << endl; }
void star3() { cout << "************" << endl; }
```
I.IO Ändern Sie die main-Funktion aus der letzten Aufgabe so, dass folgende Grafik ausgegeben wird:

```
************
********
****
********
************
```
Fügen Sie außerdem Kommentare in den Quellcode ein und erklären Sie, was das Programm macht.

#### Lösungen zu den Verständnisfragen

- Falsch (C++ ist eine Erweiterung der prozeduralen Programmiersprache C.) LT.
- Richtig  $L_{2}$
- Compiler  $I.3$
- Linker  $I.4$
- $\mathbf b$ ) und  $\mathbf c$ )  $1.5$
- r.6 C++-Standardbibliothek
- $1.7$ c)
- $I.8$  b)
- $I.Q$   $main()$
- $1.10$  b)

**Kapitel 1** C++. Das Übungsbuch – Testfragen und Aufgaben mit Lösungen

- **1.11** std
- **1.12 b)**
- **1.13 c)**
- **1.14 a)**, **b)** und **c)**
- **1.15** einem Semikolon
- **1.16** Falsch
- **1.17** Falsch
- **1.18** Funktionsblock
- **1.19 b)** und **c)**
- **1.20** Falsch

### **Lösungen zu den Aufgaben**

```
1.1
      Hi Leute,
      was habt Ihr heute noch vor?
```

```
1.2
      cout << "Mir geht's gut!";
      cout << endl << "Mir geht's gut!";
      (oder: cout << "\nMir geht's gut!"; )
```
**1.3 a)** Hinter der Direktive #include <iostream> fehlt in einer neuen Zeile:

using namespace std;

Alternativ kann auch std::cout und std::endl verwendet werden.

- **b)** Statt >> ist der Operator << zu verwenden. Die abschließende Anweisung return 0; darf fehlen. Sie wird dann vom Compiler eingefügt.
- **c)** Innerhalb der main()-Funktion ist der Kommentar syntaktisch nicht korrekt. Richtig wäre beispielsweise:

// Wer zum Teufel hat das gesagt? /\* Wer zum Teufel hat das gesagt? \*/

**d)** In der ersten Zeile im Rumpf der main()-Funktion muss das Semikolon entfernt werden.